# **Порядок учёта индивидуальных достижений поступающих при приёме на обучение**

1. Поступающие на обучение вправе представить сведения о своих индивидуальных достижениях, результаты которых учитываются при приеме на обучение, **не позднее 6 августа 2024 г.**

Учет результатов индивидуальных достижений осуществляется посредством начисления баллов за индивидуальные достижения. Баллы, начисленные за индивидуальные достижения, включаются в сумму конкурсных баллов.

Поступающий представляет документы, подтверждающие получение индивидуальных достижений, в соответствии с пунктом 3.3. Правил.

2. При приеме на обучение в аспирантуру Самарского университета начисляются баллы за следующие индивидуальные достижения:

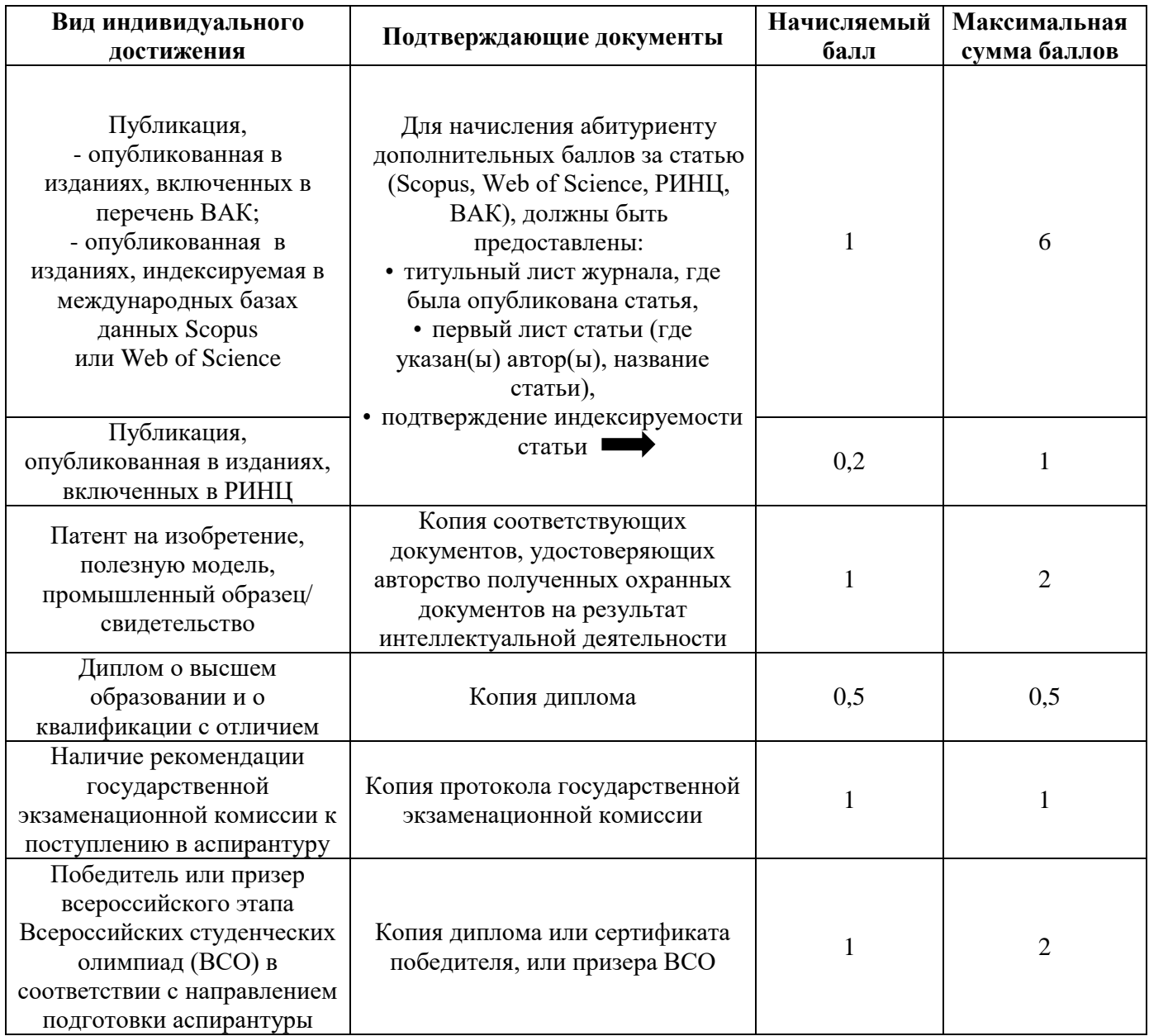

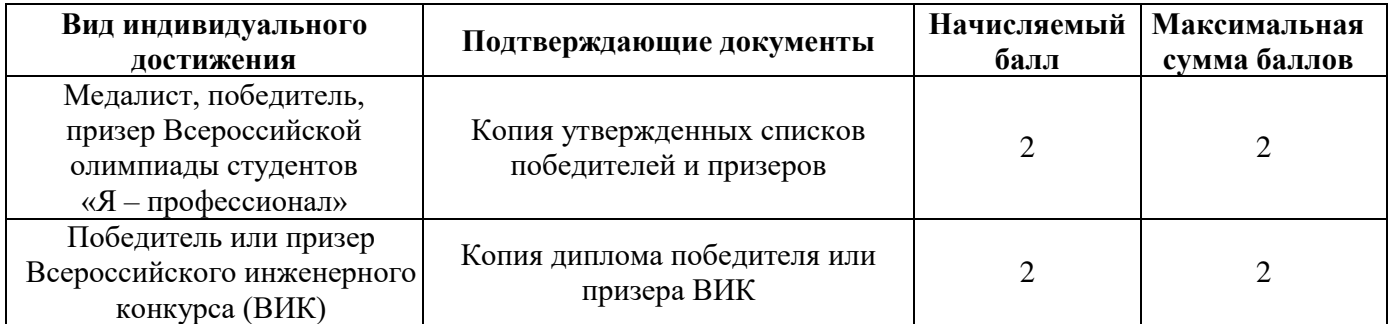

Примечания:

1 Добавление баллов за каждое индивидуальное достижение проводится только при представлении подтверждающих документов.

2 Баллы за индивидуальные достижения засчитываются при условии соответствия наименование группы научных специальностей, на которую подаются документы, конкурсной группе (за исключением баллов, полученных за диплом о высшем образовании и о наличии рекомендации государственной экзаменационной комиссии).

3 Статьи, опубликованные в издании, индексируемом в международных базах данных Scopus и Web of Science, а также включенном в перечень ВАК и/или РИНЦ, учитываются не более одного раза, причем выбор предпочтительного вида индивидуального достижения остается на усмотрение поступающего.

Для начисления абитуриенту дополнительных баллов за статью (Scopus, Web of

Science, РИНЦ, ВАК), нужно предоставить распечатку скрина с сайта scopus.com,

elibrary.ru, webofscience.com, для каждой учитываемой статьи

1) В распечатке должна быть следующая информация (Приложение 1):

- ФИО автора,
- название статьи,
- название журнала,
- подтверждение включения статьи/журнала в РИНЦ/ВАК/Scopus/Web of Science

2) Если сама статья не индексируется, но журнал, в котором опубликована статья, включен в базу РИНЦ/ВАК/Scopus/Web of Science, то помимо скрина статьи нужно приложить скрин журнала с соответствующего сайта (scopus.com, elibrary.ru, webofscience.com), с подтверждением включения журнала в соответствующую базу (Приложение 2).

3) Для статей, индексируемых в базе Scopus, необходимо

- приложить распечатку из личного кабинета сайта scopus.com, где будет видно ФИО автора и список статей (Приложение 3)
- приложить распечатку из вкладки Сведения об источнике, с информацией «Годы охвата Scopus» для каждого журнала, где опубликованы статьи (Приложение 4)

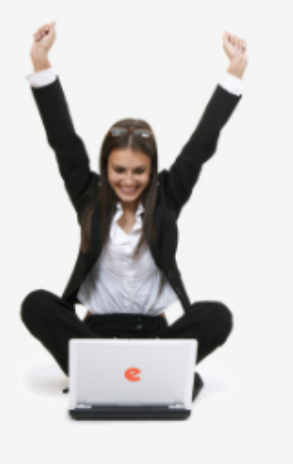

НАУЧНАЯ ЭЛЕКТРОННАЯ<br>БИБЛИОТЕКА **LIBRARY.RU** 

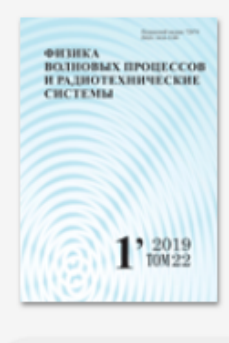

### вход

IP-адрес компьютера: 91.222.128.24 Название организации: Самарский национальный исследовательский университет им. акад. С.П. Королева Имя пользователя:

Пароль:

# Вход

**3апомнить меня • Правила доступа** • Регистрация ■ Забыли пароль? **Вход через Вашу** организацию

**КОРЗИНА** 

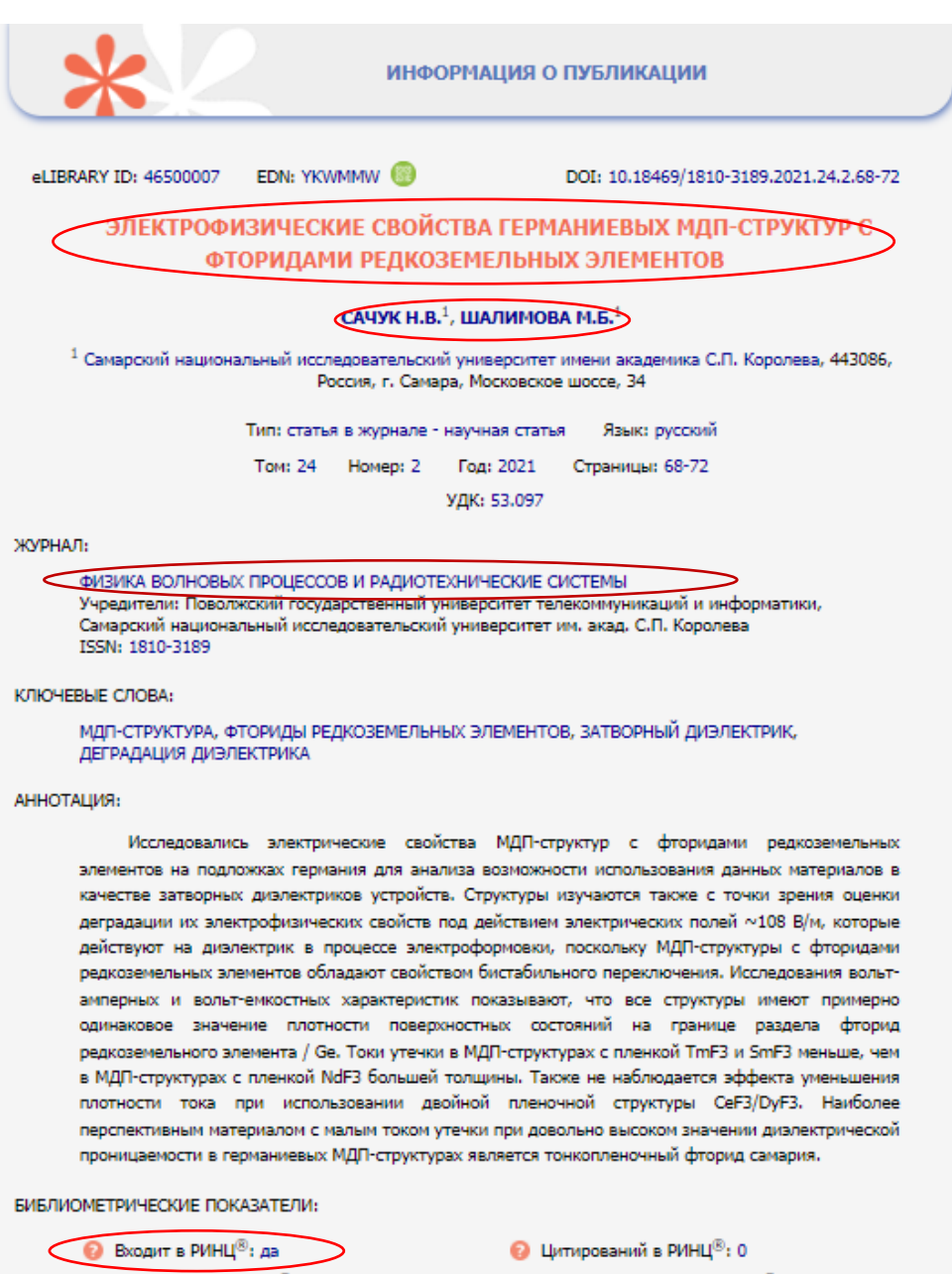

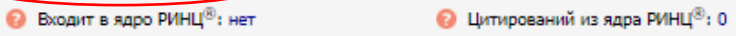

- Норм. цитируемость по журналу:
- Норм. цитируемость по направлению:
- Тематическое направление: Physical sciences and astronomy
- **•** Рубрика ГРНТИ: Физика

## АЛЬТМЕТРИКИ:

- Просмотров: 9 (4)
- $\bullet$  Bcero оценок: 0 • Средняя оценка:
- Импакт-фактор журнала в РИНЦ: 0,223
- Дециль в рейтинге по направлению:
- 
- 

- 
- **•** Загрузок: 2 (1) Включено в подборки: 2
	- B BCETO OT3bIBOB: 0

ОПИСАНИЕ НА АНГЛИЙСКОМ ЯЗЫКЕ:

ELECTROPHYSICAL CHARACTERISTICS OF GERMANIUM MIS STRUCTURES WITH RARE-EARTH ELEMENT **FLUORIDES** 

SACHUK NATALIA V.<sup>1</sup>, SHALIMOVA MARGARITA B.<sup>1</sup> I communicated noticed includes no included above communication in

# Приложение 2

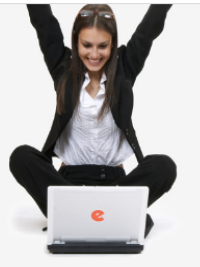

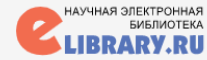

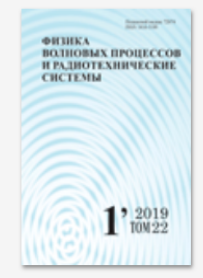

ПОИСК

вход

91.222.128.24

Самарский национальный исследовательский

университет им. акад. С.П. Королева

Имя пользователя:

Название организации:

IP-адрес компьютера:

### eLIBRARY ID: 9210 Язык описания: русский ФИЗИКА ВОЛНОВЫХ ПРОЦЕССОВ И РАДИОТЕХНИЧЕСКИЕ СИСТЕМЫ ОСНОВНЫЕ ХАРАКТЕРИСТИКИ: • Тип сериального издания: периодическое издание • Элементы сериального издания: выпуск журнала • Назначение издания: научное • Способ распространения: в печатном и электронном виде • Доступ к полным текстам: все выпуски в открытом доступе • Основной источник финансирования: учредитель • Мультидисциплинарность: не является мультидисциплинарным • Язык публикаций: русский, английский УЧРЕДИТЕЛИ: Поволжский государственный университет телекоммуникаций и информатики (Самара) Самарский национальный исследовательский университет им. акад. С.П. Королева (Самара) РЕДАКЦИЯ: Поволжский государственный университет телекоммуникаций и информатики (Самара) ИЗДАТЕЛЬСТВО: Самарский национальный исследовательский университет им. акад. С.П. Королева (Самара) РАСПРОСТРАНИТЕЛЬ: Поволжский государственный университет телекоммуникаций и информатики (Самара) МЕСТО РАСПОЛОЖЕНИЯ РЕДАКЦИИ: Поволжский государственный университет телекоммуникаций и информатики (Самара) СВЕДЕНИЯ ОБ ИЗДАНИИ: • ISSN печатной версии: 1810-3189 **•** ISSN электронной версии: • Число выпусков в год: 4 • Год основания: 1998 • Число статей в выпуске: 12 • Период выпуска: 1998-... • Число страниц в выпуске: 90 ADXMB Ha eLIBRARY.RU: 2007-2022 Всего статей на eLIBRARY.RU: 1019 **B** Всего выпусков на eLIBRARY.RU: 94 • Свидетельство о регистрации СМИ: ПИ № ФС77-68199 от 27.12.2016 РЕДАКЦИОННАЯ ПОЛИТИКА: Журнал «Физика волновых процессов и радиотехнические системы» - периодический теоретический и научно-практический журнал, в котором публикуются результаты оригинальных научных исследований по разделам: Радиофизика, Оптика, Радиотехника, Антенны, СВЧ устройства

#### Национальный исследовательский ядерный университет МИФИ (Москва) Яцышен Валерий Васильевич Волгоградский государственный университет (Волгоград) Яшин Алексей Афанасьевич ⊠ Тульский государственный университет (Тула)

#### РЕЦЕНЗИРОВАНИЕ:

- Вид: одностороннее слепое рецензирование
- Срок публикации: 30 дней

• Число рецензентов: 1

• Рецензирование осуществляется: членами редакционной коллегии

#### РУБРИКИ ГРНТИ:

290000. Физика 470000. Электроника. Радиотехника

• Доля отклоненных рукописей: 4

#### **РУБРИКИ ОЕСD:**

103. Physical sciences and astronomy 202. Electrical engineering, electronic engineering

#### СПЕЦИАЛЬНОСТИ ВАК:

010304. Радиофизика

010306, Оптика

020213. Радиотехника, в том числе системы и устройства телевидения

- 020214. Антенны, СВЧ-устройства и их технологии
- 020202. Электронная компонентная база микро- и наноэлектроники, квантовых устройств

#### ИНДЕКСАЦИЯ:

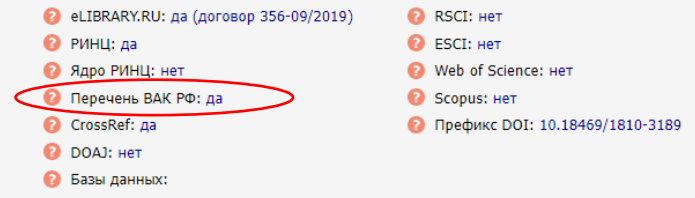

• © 2000-2022 ООО НАУЧНАЯ ЭЛЕКТРОННАЯ БИБЛИОТЕКА. Все права защищены

# Приложение 3

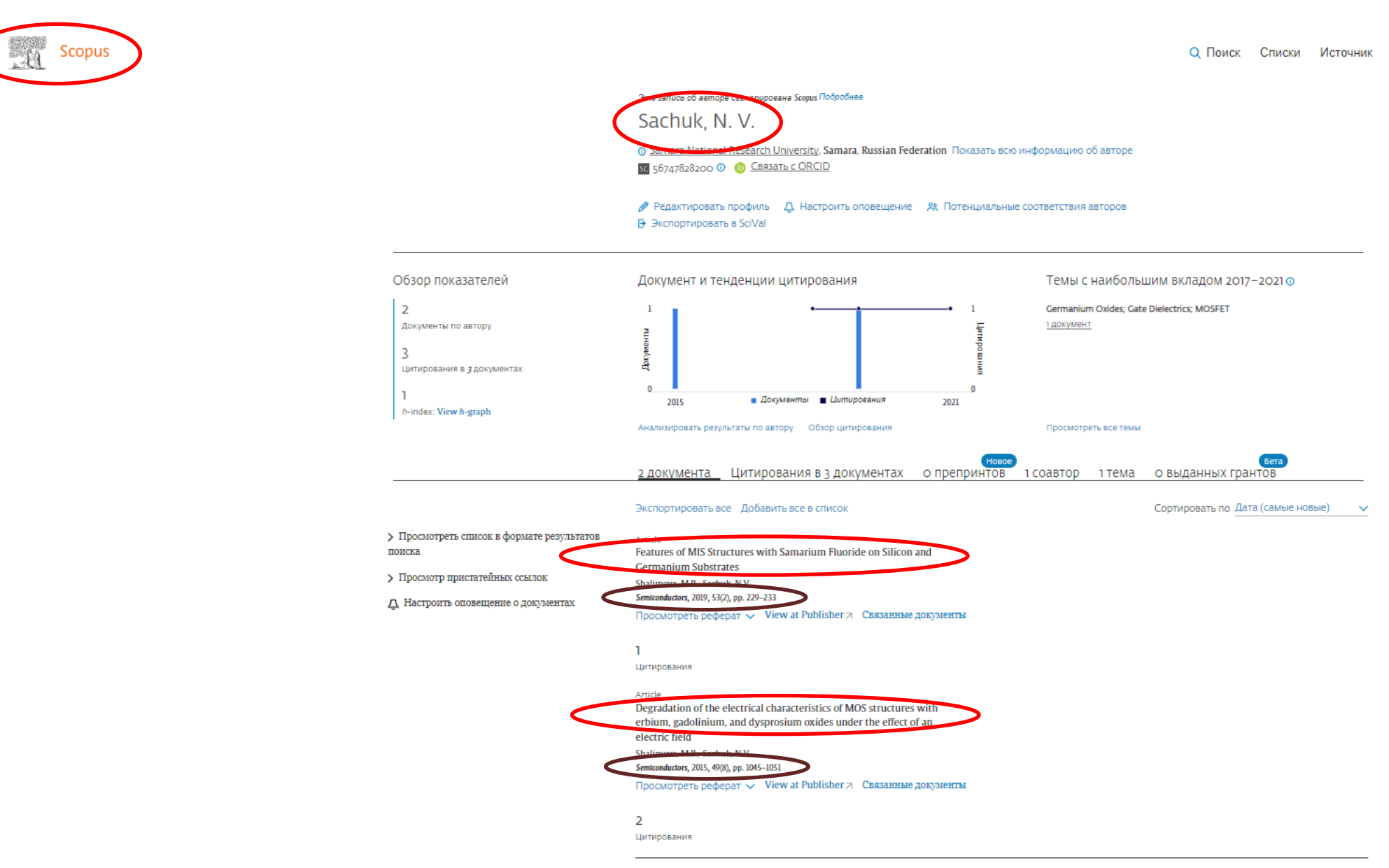

Отобразить 10 результаты  $\sim$ Desi

# Приложение 4

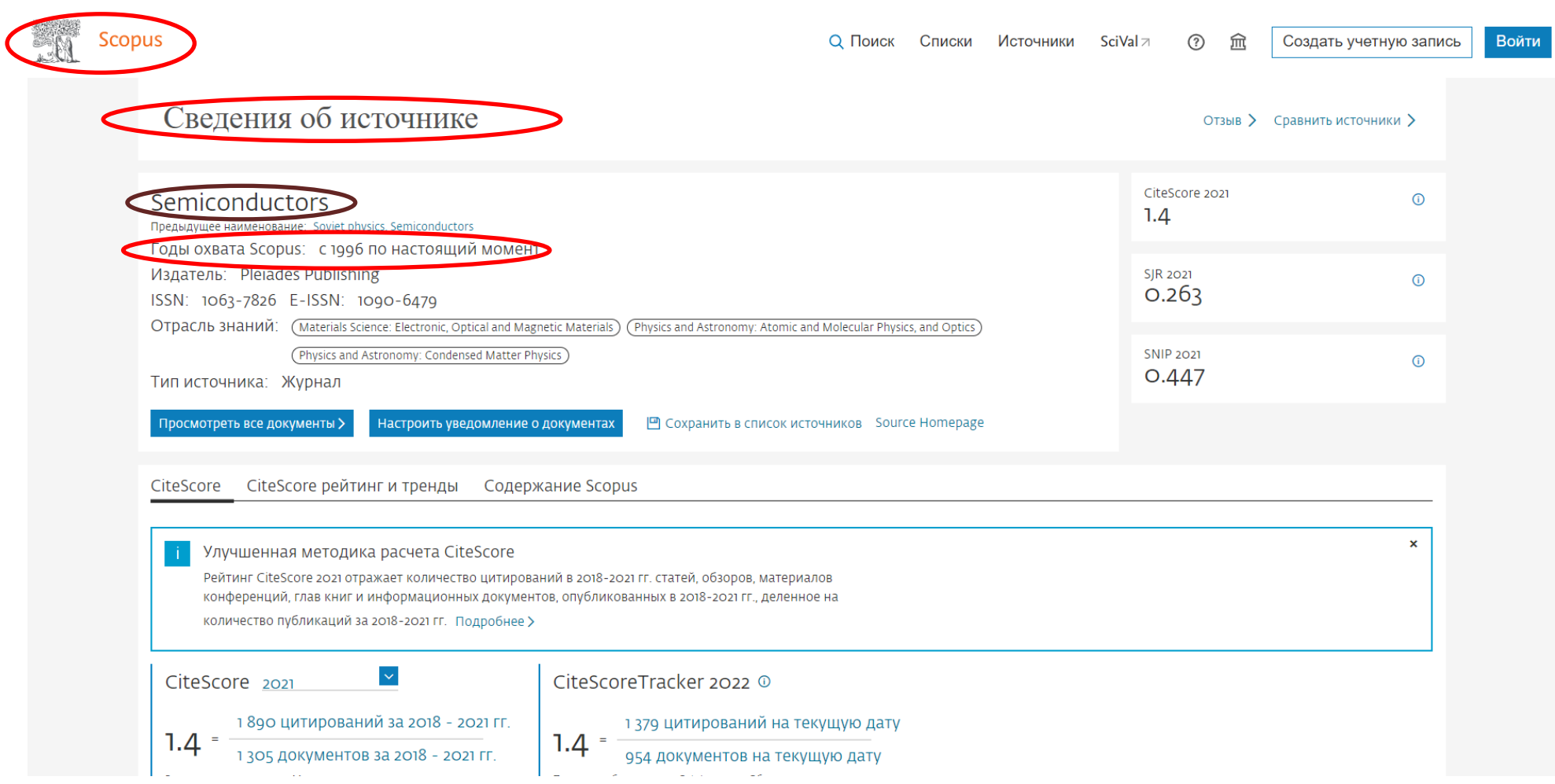